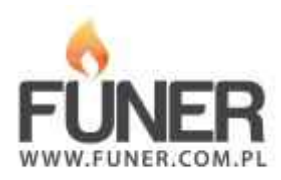

**Kod QR**

Wydrukuj i umieść na nagrobku:

## **Łukasz Jedynak**

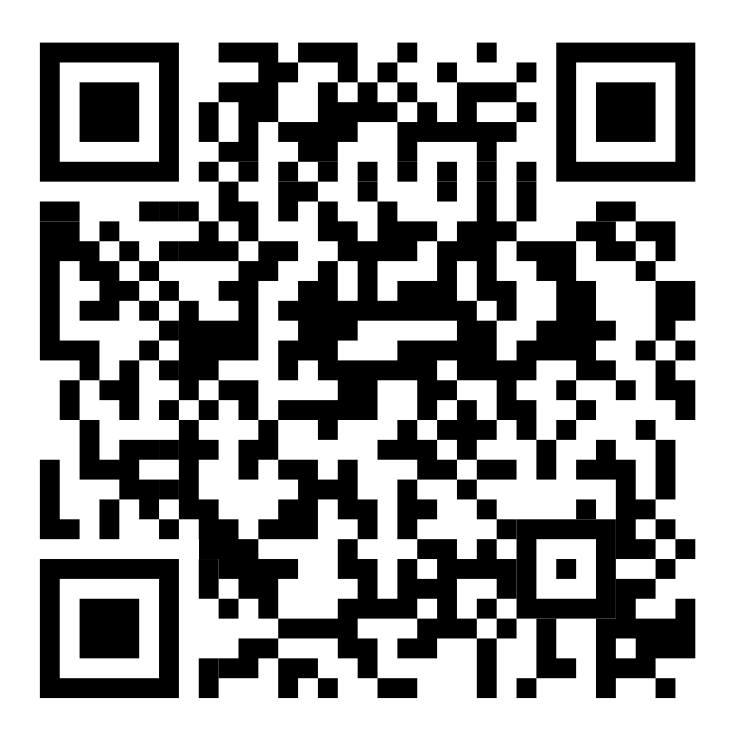